## **Set Up Sprint Airave Behind Router**>>>CLICK HERE<<<

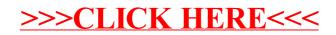